## ONTAPLUS 2010 *HORAS***DESCRIPCIÓN**

Contaplus es un potente programa que permite llevar la contabilidad completa de una empresa. Paso a paso, y con ayuda de numerosos ejemplos y prácticas, este curso nos ayudará a aprender de forma práctica la aplicación del programa en el día a día de la empresa, manejando todos los conceptos y la legislación actual necesarios para gestionar eficazmente la contabilidad de la misma.

## **OBJETIVOS**

Entrar y salir de la aplicación. - Manejar los menús y las barras de herramientas. - Utilidad del menú global. - Alta y modificación de empresas. - Gestionar usuarios y realizar copias de seguridad. - Dominar la estructura del plan General de Contabilidad para Contaplus. - Gestión de cuentas y subcuentas. - El cuadro de cuentas. - Trabajar con el mayor y los saldos. - Trabajar con partidas y asientos. - Llevar el libro diario y el libro mayor. - Realizar operaciones de punteo y casación. - Proyectos. - Llevar el IVA de una empresa. - Abrir y cerrar un ejercicio. - Realizar los balances, informes y obtener gráficos. - Gestionar los inventarios y realizar mortizaciones. - Imprimir documentación.

## **CONTENIDOS**

UNIDAD 1 - INTRODUCCIÓN DEL PROGRAMA - Acceso al programa y entorno - Alta de empresas

UNIDAD 2 - PLAN GENERAL CONTABLE - Plan General Contable - Subcuentas

UNIDAD 3 - GESTIÓN DE ASIENTOS - Asientos - Utilidades de los asientos - Eliminación de asientos - Asientos predefinidos

UNIDAD 4 - VENCIMIENTOS - Vencimientos - Alta de vencimientos - Contabilizar vencimientos

UNIDAD 5 - PUNTEO Y CASACIÓN - Punteo y casación - Punteo simple - Casación - Casación por documento

UNIDAD 6 - GESTIÓN DE IVA - EL IVA y su configuración – Regularización

UNIDAD 7 - CHEQUES - Generar un cheque - Imprimir un cheque - Pasar cheque a contabilidad

UNIDAD 8 - BALANCES FINALES Y CIERRE CONTABLE - Balances - Sumas y Saldos - Pérdidas y Ganancias - Balance de Situación - Cierre del ejercicio - Invertir cierre

UNIDAD 9 - GESTIÓN DEL INVENTARIO - Configuración y clasificación de los activos - Introducir activos en el inventario - Realizar el asiento de amortización

UNIDAD 10 - LA CONTABILIDAD ANALÍTICA - Departamentos y Proyectos - Mayor analítico y Sumas y saldos analítico - Gestión de asientos e informe analítico

UNIDAD 11 - INFORMES Y GRÁFICOS - Listados y traspaso a Excel - Ratios - Gráficos - Mapa

UNIDAD 12 - UTILIDADES Y OTRAS HERRAMIENTAS - Configurar impresoras - Organización de ficheros - Copias de seguridad - Recuperación de copias de seguridad

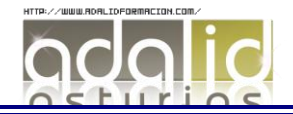

*25*